# UDS-IQS V4.0 **Datasheet** Fujitsu Software BS2000

## Interactive Query System in BS2000

The UDS-IQS end-user system allows interactive ad-hoc evaluation and modification of data contained in UDS/SQL databases or SAM or ISAM files from the terminal screen. To this purpose the descriptive command language IQL which consists of easily comprehensible keywords resembling natural syntax and language (German, English, etc.), is provided for the user.

This makes IQL an information-oriented extension of the processing and procedure-oriented Data Manipulation Language (DML), offering the following features:

convenient interactive use of the UDS/SQL database or SAM/ISAM files in dialog mode, supply of current data to users,

use of IT applications by non-programmers.

UDS-IQS can also process databases which are distributed over a homogeneous BS2000 computer network by using UDS-D.

## **Functional Description**

The simple, easily comprehensible, and yet efficient Interactive Query Language IQL offers the following functions:

- availability in several languages
- creation of new, temporary record types (relations)
- contents-oriented retrieval of data by complex search queries including JOIN, independent of existing structures
- search using comparative values which need only be partially specified
- refining of search query results
- sorting of results
- paging in sets of results
- evaluating SAM/ISAM files
- insertion, deletion and updating of the contents of record types in groups
- insertion and removal of records in/from structures
- computation and evaluation functions which can be applied both to the target records for a query and the total of hits
- group control break
- list generation and output to printer or screen
- storing of search results in permanent files for further processing
- information on the database structure from the UDS Database Directory
- information on the IQL commands
- recalling of command sequences
- applicability in multi-DB operation. One or more databases can be accessed per IQS session.

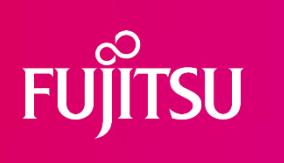

## **Program Description**

While the Interactive Query System (IQS) accesses SAM or ISAM files directly, it communicates with the database via the independent or linked-in Database Handler (DBH) of UDS/SQL. IQS uses the same UDS interface as user programs working with the database. The independent Database Handler thus allows a mixed mode of operation,

in which a database processed by batch or on-line programs is at the same time available for IQS users.

IQS uses a separate control system for communication with the Database Handler and the user terminals. User dialogs can be logged in separate files (LOG file). The information selected by IQS for further processing is retained in a temporary file.

## **Technical details**

#### **Technical Requirements**

#### Technical data Hardware

BS2000 Business Server

#### Software

BS2000 V1.0 or OSD/XC V1.0 or higher UDS/SQL V2.0 or higher, SORT V7.4 or higher optional: LMS V3.0 or higher, EDT V16.4 or higher, FHS V8.0 or higher

#### Operating mode

Interactive mode

#### Implementation language

SPL, Assembler

## User interface

German, English

#### Installation

By the user, in accordance with the release notice

### Documentation

UDS-IQS User Guide

#### **Conditions**

This software product can be purchased by the customer against a single payment or leased in accordance with the conditions for the use of software products.

#### Ordering and delivery

This software product may be obtained from your local Fujitsu office.

#### **Contact**

Fujitsu BS2000 Services Email: [bs2000services@fujitsu.com](mailto:bs2000services@fujitsu.com) Website: [www.fujitsu.com/de/bs2000](http://www.fujitsu.com/de/bs2000)

© Fujitsu 2022. All rights reserved. Fujitsu and Fujitsu logo are trademarks of Fujitsu Limited registered in many jurisdictions worldwide. Other product, service and company names mentioned herein may be trademarks of Fujitsu or other companies. This document is current as of the initial date of publication and subject to be changed by Fujitsu without notice. This material is provided for information purposes only and Fujitsu assumes no liability related to its use.